## Appendix A. Test Data

ं eurofins

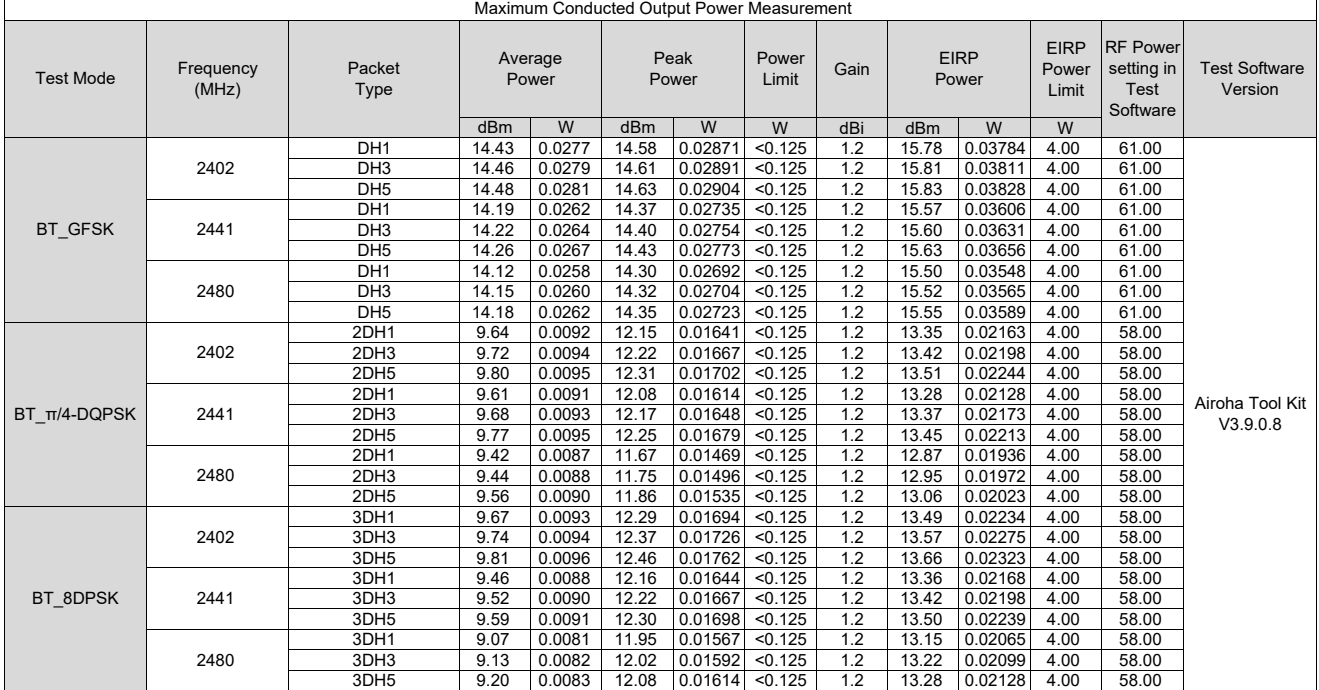

Note: The relevant measured result has the offset with cable loss already.

**E&E** 

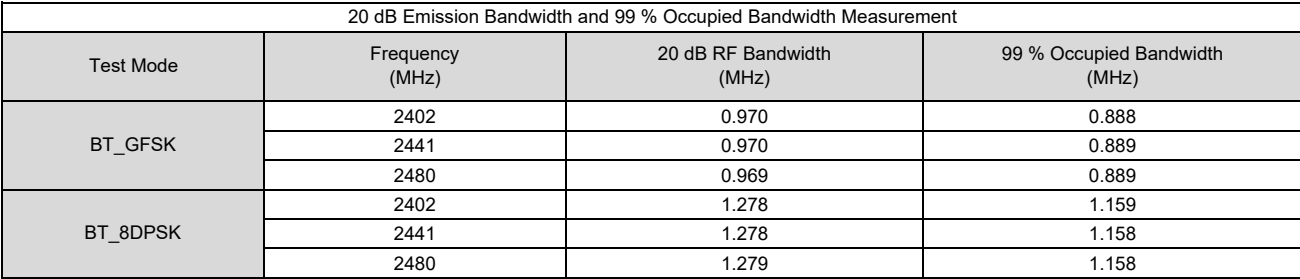

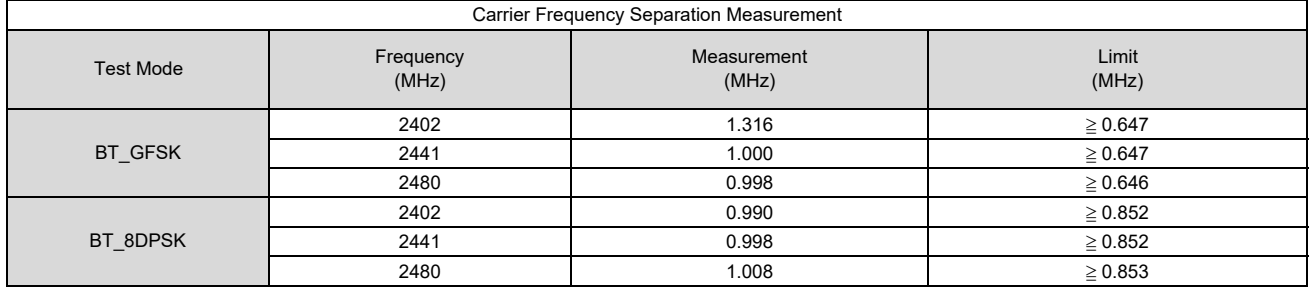

ं eurofins

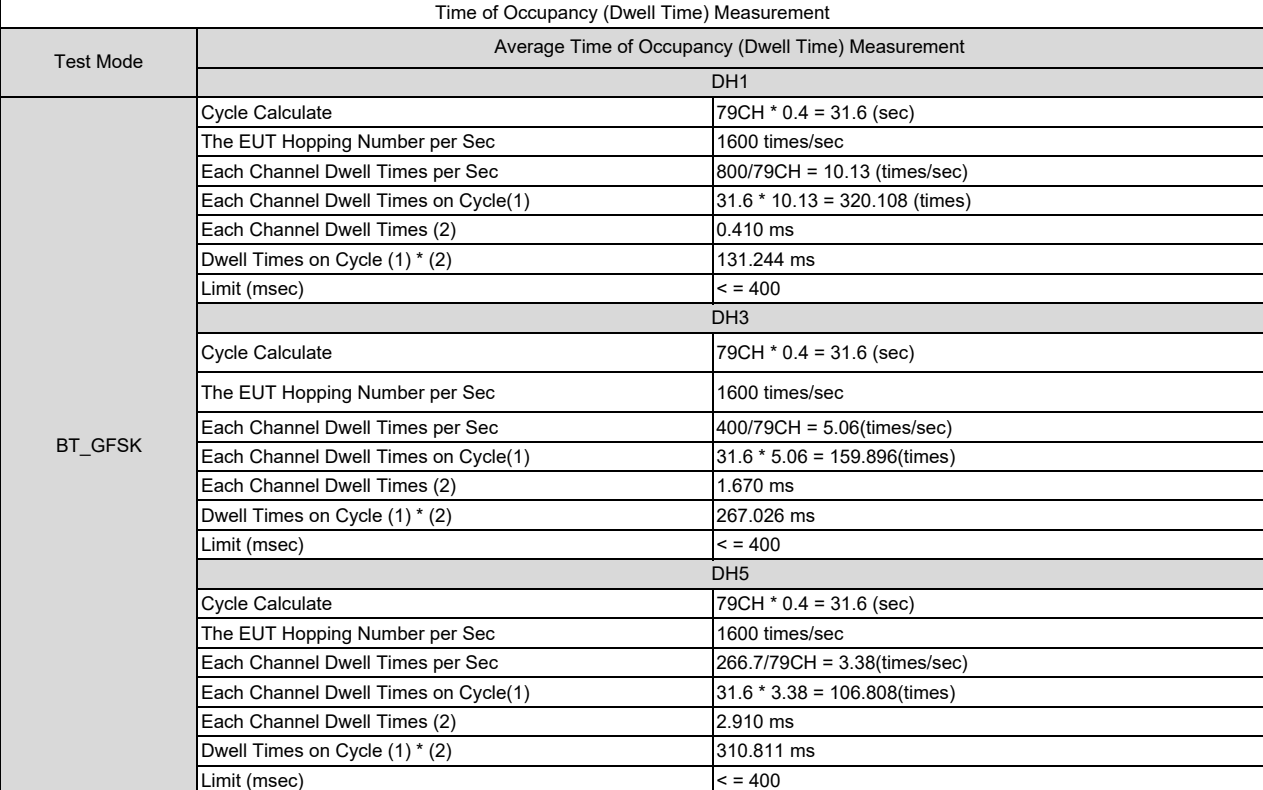

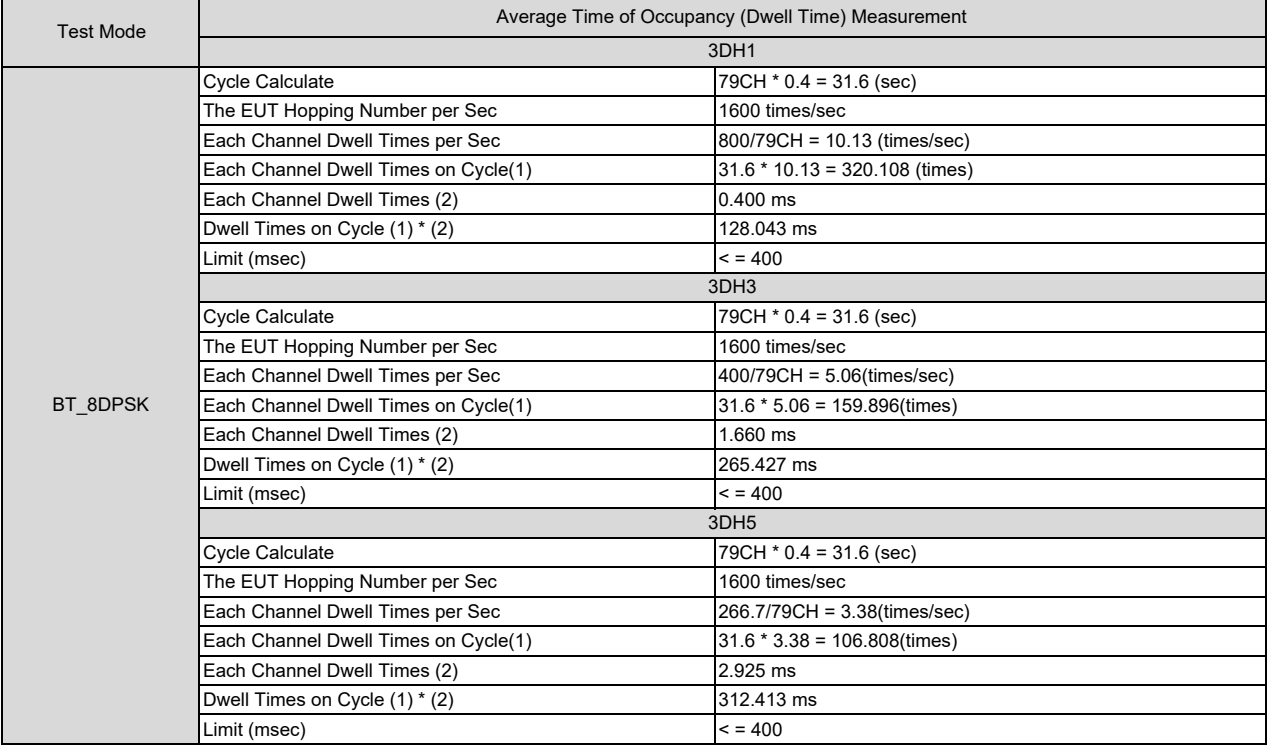